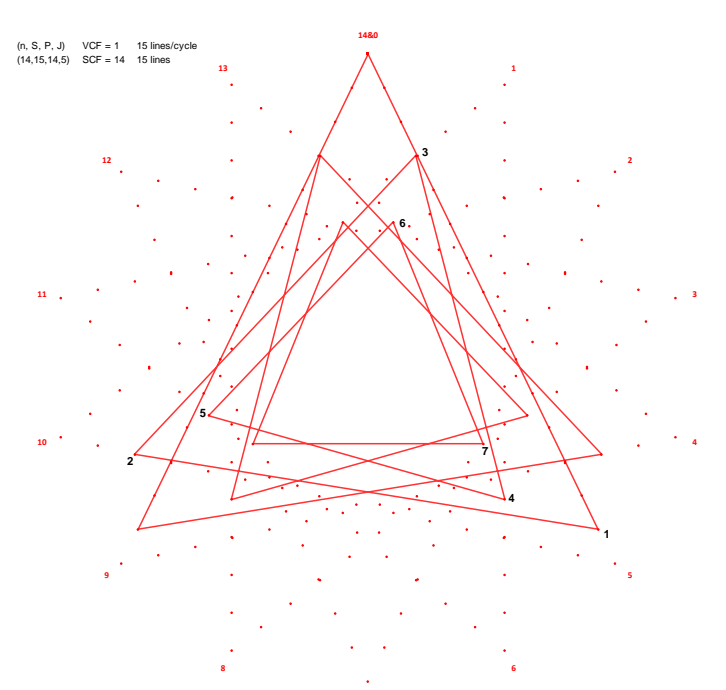

**7**

## **Single Cycle Images**

As noted i[n 2.2c,](https://blogs.dickinson.edu/playing-with-polygons/files/2021/08/2.2c.-Number-of-lines-in-a-Cycle-1.pdf) each image must have AT LEAST one cycle. This explainer focuses on where there is AT MOST one as well.

At left and right are of single cycle images with *n* and *S* switching between 14 and 15. Single cycle images are created by setting *P* = *n*. We also require VCF = 1 and  $GCD(n, S) = 1$ .

Additional versions are found when *P* is a multiple of *n*, *P* = *k*·*n*. Due to the [symmetry of string art images](https://blogs.dickinson.edu/playing-with-polygons/files/2021/07/2.Distinct-Images.pdf) we need only consider multiples *k* ≤ *S*/2. These multiples are noted in the  $k = 1$  images by the numbers **1** to **7** (the image on the right and the versions below are cropped to save space).

**2**

**4**

**2**

**4**

**2**

**4**

**|6**

In both images, there are 210 = *nS* possible subdivision points and both are *[One Level Change](https://blogs.dickinson.edu/playing-with-polygons/files/2021/07/2.One-Level-Change-Images.pdf)* images since *S* and *P* differ by only 1. Put another way, both images have full density on concentric circles of subdivision points (denoted  $\textcircled{\small{}}$  i[n 2.2i\)](https://blogs.dickinson.edu/playing-with-polygons/files/2022/07/Image-Density.pdf) but vertex usage is 1/*n* since only one vertex is used in the final image. **15&0**

If you use the numbers from *1* to *7* in the upper images you can see why the *k* = 2 to 7 versions look like they do (these numbers are the ending point for the first segment of each image). Note in particular that there are 5 triangles to the left and 14-line "finger traps" to the right because GCD(*k*,*S*) = 1.

As *k* increases, we maintain full density on concentric circles unless GCD(*k*,*S*) > 1 in which case  $\circledcirc$  density diminishes (by 1/3 for

> $k = 3$  and 6 and by 1/5 for  $k = 5$  to the left (since *S* = 15), and by  $\frac{1}{2}$  for  $k = 2$ , 4, and 6 to the right (since *S* = 14)). The *k* = 7, *P* = 7·15 = 105 version to the right is omitted: it is the vertical line loop from vertex **15&0** to subdivision point 105 to **15&0**.

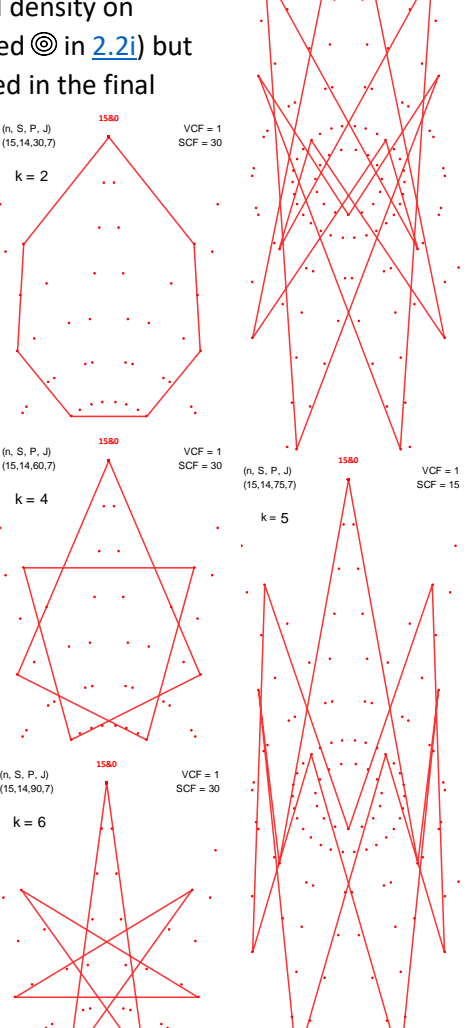

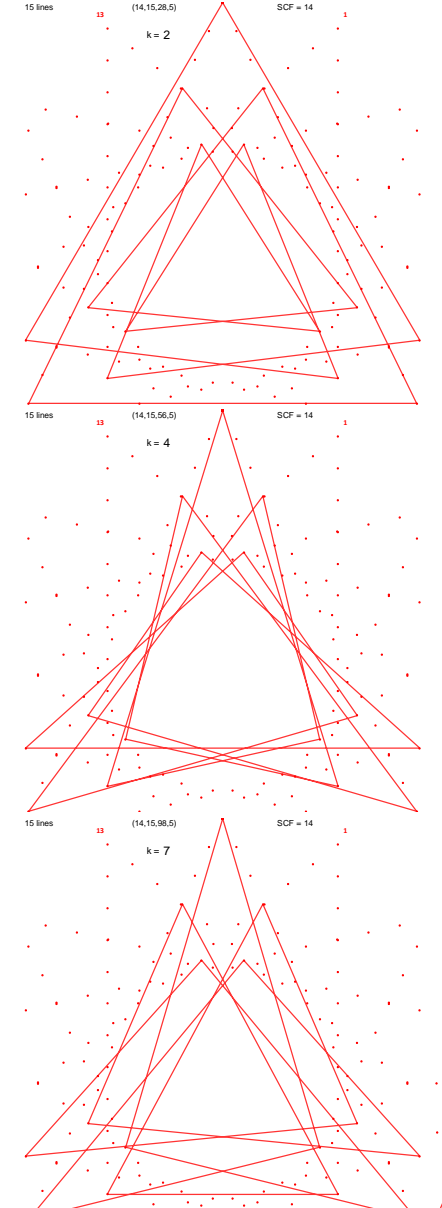

**3**

 $(14, 15, 70, 5)$ k = 5

 $k = 3$ 

**13 1**

**4**

(n, S, P, J) VCF = 1 (15,14,15,7) SCF = 15 **15&0**

**2**

**4**

**|6**

**7**

**8 7** (n, S, P, J) VCF = 1  $(15, 14, 45, 7)$  N SCF = 15

**15&0**

 $k = 3$ 

**2**

**3**

**5**

**1**